# InterUrban

#### Spielregeln

#### **HINTERGRUND**

Die Schachtelabbildung zeigt den Zug "Comet" aus dem Jahre 1935, der von den Eisenbahngesellschaften New York, New Haven und Hartford eingesetzt wurde. Die rasche Ausdehnung der dicht besiedelten amerikanischen Großstädte in den 20er und 30er Jahren des 20. Jahrhunderts führte zu rasant Vorstadtgebieten. Schnelle wachsenden Nahverkehrszüge wie der Comet bedienten diese Vorstädte und brachten Massen von Passagieren zur Arbeit und wieder zurück nach Hause. Verschiedene Nahverkehrsgesellschaften (InterUrban Lines)<br>lieferten sich einen Wettlauf um die lukrativsten Strecken in die umgebenden Vorstädte. Strecken wurden gebaut, Streckenrechte ausgehandelt und Vorstadtbahnhöfe errichtet.

#### SPIELMATERIAL

50 Bahnhofsplättchen, je 10 in 5 verschiedenen Farben (rot, blau, lila, grün und gelb)

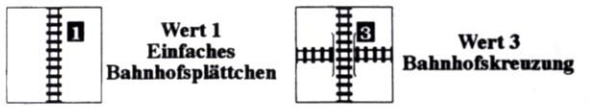

In jeder Farbe gibt es folgende Bahnhofsplättchen: ein einfaches Wert 1, zwei Kreuzungen Wert 1, ein einfaches Wert 2, eine Kreuzung Wert 2, ein einfaches Wert 3, eine Kreuzung Wert 3, zwei einfache Wert 4 und eine Kreuzung Wert 4.

20 braune gerade Streckenplättchen

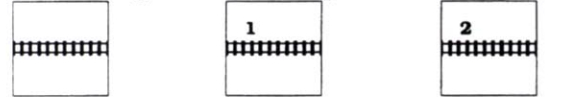

Es gibt drei Geraden Wert 2, elf Wert 1 und sechs ohne Wert.

22 braune Streckenplättchen mit Kurven

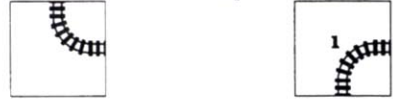

Es gibt elf Kurven Wert 1 und elf Kurven ohne Wert.

4 blaue Startplättchen

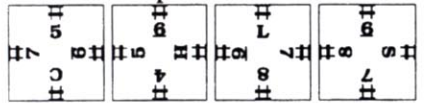

6 identische Lokomotiven und diese Regeln.

#### **SPIELAUFBAU**

Jeder Spieler nimmt einen Satz Bahnhofsplättchen in einer Farbe, mischt die Plättchen verdeckt vor sich auf dem Tisch und deckt drei davon auf.

Die vier Startplättchen werden ebenfalls verdeckt gemischt, dann werden zwei davon aufgedeckt und nebeneinander in die Tischmitte gelegt. Sie bilden das Stadtgebiet für dieses Spiel, die beiden anderen Startplättchen werden nicht gebraucht. An jedes Streckenende wird eine Lokomotive gesetzt.

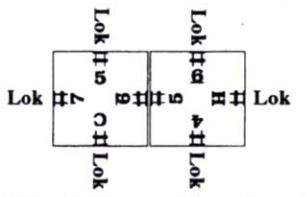

Alle braunen Streckenplättchen werden verdeckt gemischt und in Reichweite aller Spieler gelegt. Drei Streckenplättchen werden aufgedeckt. Ein Startspieler wird auf beliebige Weise bestimmt, und schon beginnt das Spiel, immer reihum im Uhrzeigersinn.

#### SPIELENDE UND SIEG

Das Spiel ENDET zum Ende des Spielzuges eines Spielers, falls:

- Alle Lokomotiven an den Streckenenden entfernt wurden (d. h. alle sechs Strecken sind fertig), oder

- Alle Streckenplättchen gelegt sind, oder

- Alle Bahnhofsplättchen dieses Spielers gelegt sind, oder

- Dieser Spieler überhaupt kein Plättchen legen konnte.

Irgendwelche unvollständigen Strecken gelten nun als fertige Strecken, noch vorhandene Loks werden entfernt. Die jeweiligen Siegpunkte aller Spieler werden für jede der sechs Strecken ermittelt und der Spieler mit den meisten Siegpunkten ist SPIELSIEGER. Gleichstand ist möglich.

Erfahrene Spieler möchten vielleicht einen richtigen Wettbewerb austragen. Sie spielen dann so viele Spiele, daß jeder einmal Startspieler ist. Die Siegpunkte werden nach jedem Spiel notiert, und zum Schluß ist natürlich der Spieler mit den meisten Siegpunkten aus allen Spielen der SIEGER.

## **Spielablauf**

- 1-3 Plättchen legen
- Loks von fertigen Strecken entfernen - Plättchen auffüllen

In seinem Spielzug MUß jeder Spieler ein, zwei oder drei Plättchen legen, dabei hat er die Wahl aus ALLEN offen ausliegenden Plättchen. Er darf aber in einem Spielzug nie mehr als EIN Bahnhofsplättchen legen. In Frage kommende Loks werden an das neue Streckenende gesetzt oder ganz entfernt, falls die Strecke fertig gestellt wurde.

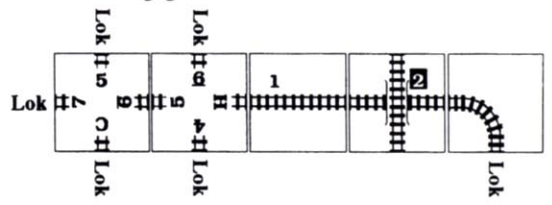

Zum Schluß seines Spielzuges deckt der Spieler wieder so viele Streckenplättchen auf, daß es drei offen liegende gibt (bzw. so viele, wie noch übrig sind). Falls er ein Bahnhofsplättchen gelegt hatte, deckt er ein neues der benutzen Farbe auf, falls noch vorhanden.

Dann ist der nächste Spieler im Uhrzeigersinn an der Reihe, usw. bis zum Spielende.

## Plättchen legen

Wer an der Reihe ist, legt ein, zwei oder drei Plättchen so an ein bzw. mehrere Streckenenden an, daß diese fortgeführt werden. Er MUß mindestens EIN Plättchen anlegen. Falls das nicht möglich ist, ist das Spiel zu Ende.

Die Streckenplättchen werden an irgendwelche Streckenenden angelegt, so daß eine oder mehrere Strecken verlängert werden. In einem Spielzug kann mehr als eine Strecke verlängert werden.

An ein Streckenende kann ein Bahnhofsplättchen angelegt werden, das kann ein eigenes oder das eines anderen Spielers sein.

Achtung: Ein Bahnhofsplättchen mit Kreuzung darf auch so gelegt werden, daß nur eine der beiden Strecken eine andere verlängert. Die beiden sich kreuzenden Strecken eines Bahnhofsplättchens haben keine Verbindung miteinander, sie können beide zu unterschiedlichen Strecken gehören.

#### Legeregeln:

A) An Startplättchen können nur Streckenplättchen angelegt werden.

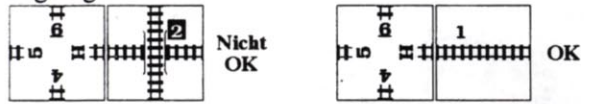

B) In der ersten Spielrunde dürfen Strecken nicht so gelegt werden, daß sie zur Fertigstellung einer Strecke führen. Nach der ersten Spielrunde, wenn also jeder Spieler einmal an der Reihe war, entfällt diese Beschränkung.

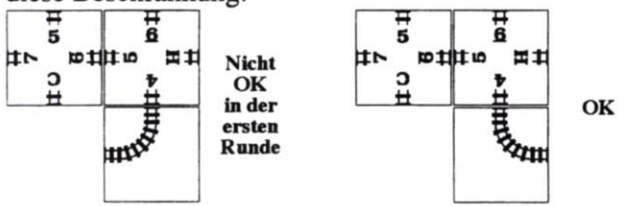

C) Bahnhöfe dürfen nicht direkt neben einander gelegt werden, sie müssen mindestens ein Streckenplättchen weit voneinander entfernt sein.

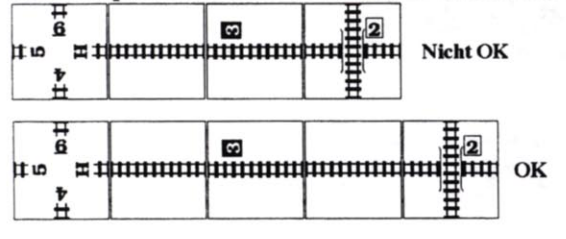

D) Auf einer Strecke dürfen nicht zwei Bahnhöfe desselben Spielers direkt hintereinander liegen.

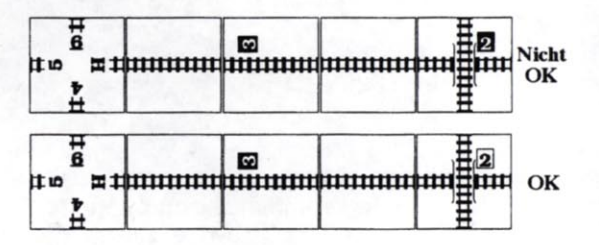

E) Die Strecken dürfen nicht miteinander verbunden sein.

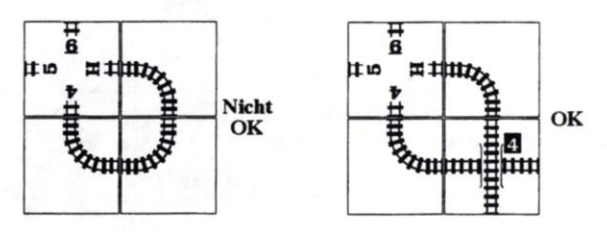

F) Plättchen dürfen nicht so gelegt werden, daß eine Kante mit Gleis an eine Kante ohne Gleis stößt.

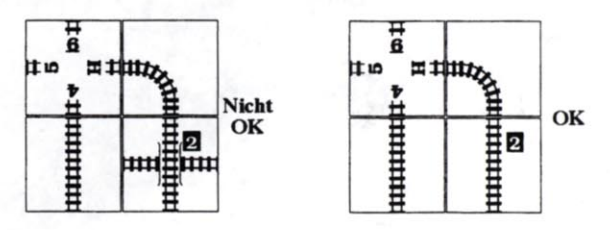

G) Eine Strecke darf nur einen Bahnhof Wert 1 haben

H) Eine Strecke darf nur einen Bahnhof Wert 2 haben

I) Eine Strecke darf nur einen Bahnhof Wert 3 haben

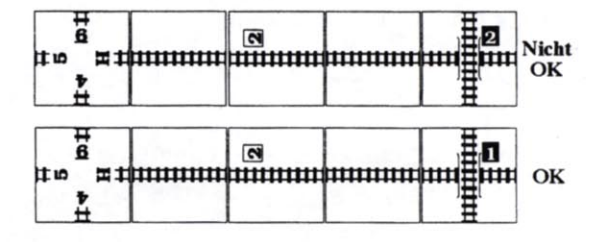

J) Eine Strecke darf mehrere Bahnhöfe Wert 4 haben. aber nur jeweils einen pro Spieler.

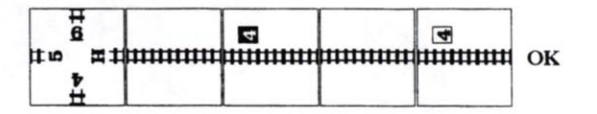

## **Strecken fertigstellen**

Es ist eine der Herausforderungen des Spiels, die Fertigstellung einer Strecke zu erkennen. Eine Strecke ist fertig und die Lok am Streckenende wird entfernt, falls:

- Die Strecke mindestens einen Bahnhof jedes Typs hat, d. h. einen Bahnhof Wert 1, einen Bahnhof Wert 2, einen Bahnhof Wert 3 und mindestens einen Bahnhof Wert 4.

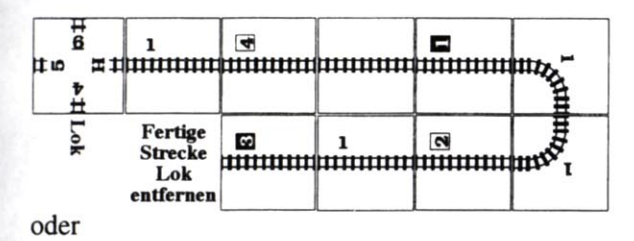

- unter Beachtung zuvor genannter Legeregeln kein weiterer Bahnhof mehr an die Strecke angelegt werden kann.

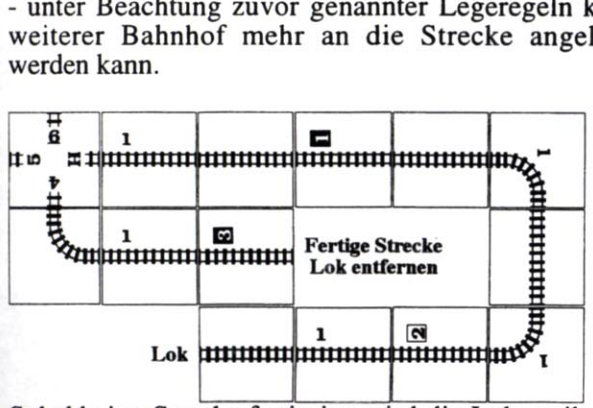

Sobald eine Strecke fertig ist, wird die Lok an ihrem Ende entfernt und es können keine weiteren Plättchen mehr an diese Strecke angelegt werden.

# **Der Streckenwert**

Der Wert einer Strecke ist die Summe der Werte aller Streckenplättchen (nicht der Bahnhofsplättchen) und des Wertes des entsprechenden Startplättchens.

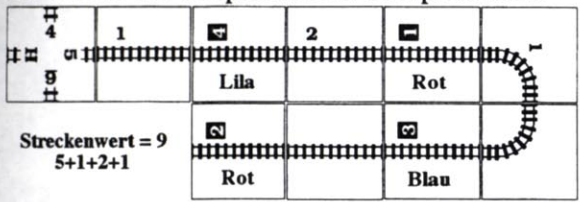

Für einige Strecken gibt es besondere Buchstaben auf den Startplättchen:

S - Die Startzahl ist gleich der Anzahl gerader Streckenplättchen der Strecke S. In obiger Abbildung wäre die Startzahl 3.

C - Die Startzahl ist gleich der Anzahl Kurvenplättchen der Strecke C. In obiger Abbildung wäre die Startzahl 2.

H - Die Startzahl ist gleich der höchsten Startzahl in diesem Spiel, das kann auch der Wert S oder C sein!

L - Die Startzahl ist gleich der niedrigsten Startzahl in diesem Spiel, das kann auch der Wert S oder C sein!

# **Wirtschaftswert einer Strecke**

Für jeden Spieler werden die Zahlen aller seiner Bahnhöfe, die an der Strecke liegen, addiert. Die Summe ist der Wirtschaftswert des jeweiligen Spielers für diese Strecke.

Achtung – ein Bahnhof kann an zwei verschiedenen Strecken liegen, in diesem Fall bringt der Bahnhof Punkte für beide Strecken.

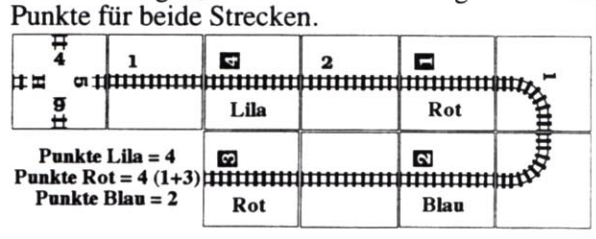

# **Siegpunkte einer Strecke**

Der Spieler mit dem höchsten Wirtschaftswert einer Strecke erhält deren vollen Streckenwert als Siegpunkte. Bei Gleichstand erhalten alle daran beteiligten Spieler den vollen Wert. In obiger Abbildung haben Lila und Rot den höchsten Wirtschaftswert (jeweils 4) und beide erhalten 9 Siegpunkte für diese Strecke.

Der Spieler mit dem zweit höchsten Wirtschaftswert einer Strecke erhält deren halben Streckenwert als Siegpunkte. Bei Gleichstand erhalten alle daran beteiligten Spieler den halben Wert, aufgerundet. In obiger Abbildung hat Blau den zweit höchsten Wirtschaftswert (2) und erhält 5 Siegpunkte für diese Strecke.

Der Spieler mit dem dritt höchsten Wirtschaftswert einer Strecke erhält deren viertel Streckenwert als Siegpunkte. Bei Gleichstand erhalten alle daran beteiligten Spieler den viertel Wert, aufgerundet.

Der Spieler mit dem viert höchsten Wirtschaftswert einer Strecke erhält deren achtel Streckenwert als Siegpunkte. Bei Gleichstand erhalten alle daran beteiligten Spieler den achtel Wert, aufgerundet.

Der Spieler mit dem fünft höchsten Wirtschaftswert einer Strecke erhält keine Siegpunkte.

### Fragen? Schreibt uns,

**Winsome Games** 

515 West Hutchinson Ave Suite #6 Pittsburgh, PA 15218-1347

**USA** oder ruft uns an unter (001-412) 244-0599 oder schickt ein fax unter (001-412) 468-3157 oder schickt eine email an winsome@fyi.net

Unsere Internetseite http://www.fvi.net/~winsome

#### **ANMERKUNGEN**

Ich danke Michael Schacht dafür, daß er Winsome Games gestattet, eine seiner exzellenten Spielideen zu veröffentlichen. Außerdem bin ich sehr dankbar für die Unterstützung meines Vaters, George Bohrer, Patentanwalt, PTO Reg. #28000.

Copyright für InterUrban J. Bohrer 2003. Alle Rechte vorbehalten.

InterUrban ist der Handelsname für das Spiel von Winsome Games mit dem Thema Streckenbau für Nahverkehrszüge (InterUrban).

Übersetzung Ferdinand Köther

## **Ein kurzes Spielbeispiel:**

Ferdi. Lucy und Rey spielen InterUrban. Die Spielvorbereitungen sind getroffen und Ferdi fängt an.

A) Ferdi legt ein Kurvenplättchen an das Startgleis "6", ein Kurvenplättchen an das Startgleis "H" und seine grüne Bahnhofskreuzung Wert 2. Das bringt später Wirtschaftspunkte für beide Strecken.

B) Lucy legt zwei gerade Streckenplättchen und ihren blauen einfachen Bahnhof Wert 1.

C) Rey legt ein Kurvenplättchen, seinen roten einfachen Bahnhof Wert 4 und noch ein Kurvenplättchen. D) Ferdi legt einen grünen Bahnhof Wert 4 ans Ende der Strecke, die bei "C" beginnt. Dann legt er zwei Kurvenplättchen, wodurch sowohl die bei "6" als auch die bei "H" beginnende Strecke fertig wird, da an beide kein weiterer Bahnhof mehr angelegt werden kann, s. Legeregeln C), E) und F). Die Loks an den beiden Streckenenden werden entfernt!

E) Lucy legt eine Kurve, ein gerades Stück und ihren Bahnhof Wert 3.

F) Rey legt ein gerades Stück und seinen Bahnhof Wert 2.

G) Ferdi legt zwei Geraden und seinen Bahnhof Wert 3.

H) Lucy legt eine Kurve (ein anderes Plättchen wäre dort nicht möglich), noch eine Kurve und ihren Bahnhof Wert 3. Damit wird die bei "5" beginnende Strecke fertig, s. Legeregeln C), D), F) und I). Die Lok wird entfernt!

J) Rey legt zwei Geraden und seinen Bahnhof Wert 3.

K) Ferdi legt eine Gerade und seinen Bahnhof Wert 4. Damit wird die bei "7" beginnende Strecke fertig, da sie nun jeden Bahnhofstyp einmal enthält (1, 2, 3 und 4). Die Lok wird entfernt!

L) Lucy legt eine Kurve, ihren Bahnhof Wert 4 und eine Gerade.

M) Rey legt zwei Geraden und seinen Bahnhof Wert 2.

N) Ferdi legt zwei Kurven und seinen Bahnhof Wert 1. Die bei "C" beginnende Strecke ist nun fertig, da jeder Bahnhofstyp einmal auf ihr vorkommt. Die Lok wird entfernt!

P) Lucy legt eine Kurve, eine Gerade und ihren Bahnhof Wert 4. Diese Strecke ist nun auch fertig und die Lok wird entfernt!

Das Spiel ist beendet, da alle Loks von den Streckenenden entfernt wurden.

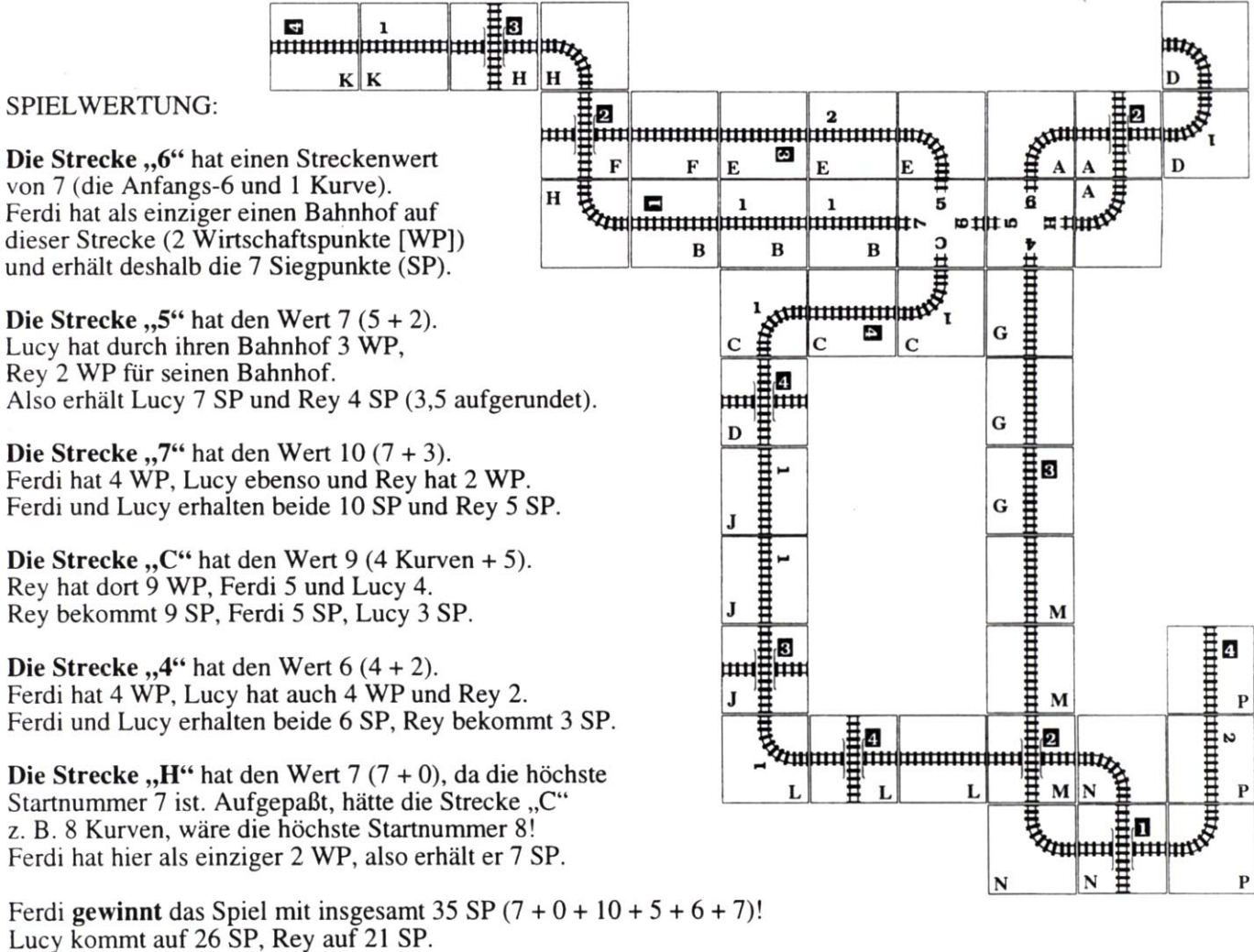

Ferdi gewinnt das Spiel mit insgesamt 35 SP  $(7 + 0 + 10 + 5 + 6 + 7)!$ Lucy kommt auf 26 SP, Rey auf 21 SP.